## How to add TDS paid Challan in bulk?

## Go to Transactions menu>> Under IT Compliances >> click on TDS Remittance/Deposit

Click on "Import" tab and the below screen opens

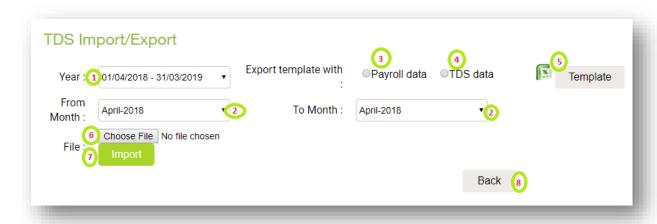

| 1 | Ensure you are in the correct FY                                                   |
|---|------------------------------------------------------------------------------------|
| 2 | Select the range; it could be monthly or quarterly                                 |
| 3 | While exporting the Template, this Radio Button need to be selected                |
| 4 | While importing the Template after updating the data, select this Radio Button     |
| 5 | Click this tab and an excel Template gets generated                                |
| 6 | After updating that Template, save it and click this tab to upload that            |
| 7 | Once that Template is selected, click this tab to Import                           |
| 8 | Once done, a message is displayed; click this tab; you will go to the previous tab |

## Note -

- 1. If "**Payroll data**" Radio Button is clicked, a Template is generated; here the data is as captured in the application in the beginning.
- 2. We can make necessary updates in this Template as per the TDS challan and upload this by selecting the "**TDS data**" Radio button.
- 3. And in a later date, if need to do any corrections, it is desirable to select "**TDS** data". By doing this, the last updated data will appear in the Template. Else, user need to do all the hard work from scratch.

Annexure I
Assistance to update the Challan Tab

| In the Challan Tab                                                                         |                                                                 |  |  |  |  |  |
|--------------------------------------------------------------------------------------------|-----------------------------------------------------------------|--|--|--|--|--|
| Headings                                                                                   | Description                                                     |  |  |  |  |  |
| Running serial no. (300)                                                                   | It is a dummy number assigned to differentiate between Challans |  |  |  |  |  |
| TDS (301)                                                                                  | TDS amount as per the challan                                   |  |  |  |  |  |
| Surcharge (302)                                                                            | Surcharge amount, if applicable, as per the challan             |  |  |  |  |  |
| Education cess (303)                                                                       | Education cess amount as per the challan                        |  |  |  |  |  |
| Interest (304)                                                                             | Interest amount, if applicable, as per the challan              |  |  |  |  |  |
| Fee (See Note 5) (305)                                                                     | Fee, if applicable, as per the challan                          |  |  |  |  |  |
| Others (306)                                                                               | Others amount, if applicable, as per the challan                |  |  |  |  |  |
| Total tax deposited (301+302+303+304+305+306) (307)                                        | Total tax deposited, as per the challan                         |  |  |  |  |  |
| Whether TDS deposited by book entry (308)                                                  | Update "Y" here                                                 |  |  |  |  |  |
| Bank-branch code/ form 24G receipt number (309)                                            | BSR Code of the Bank                                            |  |  |  |  |  |
| Challan Serial No. / DDO sequence<br>number in the book adjustment mini<br>statement (310) | As appears in the challan                                       |  |  |  |  |  |
| Date on which tax deposited (dd/mm/yyyy) (311)                                             | Date of challan                                                 |  |  |  |  |  |
| Date of payment or credit of salary                                                        | Date on which Salary is made                                    |  |  |  |  |  |
| Minor head of challan (Annexure 7) (312)                                                   | Update "TDS payable by taxpayer" here                           |  |  |  |  |  |
| Interest Allocated Note                                                                    | Can keep this blank                                             |  |  |  |  |  |
| Other amount allocated                                                                     | Can keep this blank                                             |  |  |  |  |  |
| NIL challan indicator                                                                      | Can keep this blank                                             |  |  |  |  |  |
| Salary for the month                                                                       | Month on which Salary is made                                   |  |  |  |  |  |
| Remarks                                                                                    | Can keep this blank                                             |  |  |  |  |  |

## Annexure II Assistance to update the Deductee Tab

| In the Deductee Tab                           |                                               |  |  |  |  |  |
|-----------------------------------------------|-----------------------------------------------|--|--|--|--|--|
| Headings                                      | Description                                   |  |  |  |  |  |
| Serial no.                                    | Serial number in that order                   |  |  |  |  |  |
| Sr.no. in challan as Per "Running serial no." | Same as "Running Serial No" in the Challan    |  |  |  |  |  |
|                                               | Tab                                           |  |  |  |  |  |
| Employee reference number provided by         | Employee Code as per Records                  |  |  |  |  |  |
| employer                                      |                                               |  |  |  |  |  |
| Name of the employee                          | Names as per Records                          |  |  |  |  |  |
| Date of payment / credit (dd/mm/yyyy)         | Same as "Date of payment or credit of salary" |  |  |  |  |  |
|                                               | in the Challan tab                            |  |  |  |  |  |
| Date of deduction (dd/mm/yyyy)                | Same as "Date of payment or credit of salary" |  |  |  |  |  |
|                                               | in the Challan tab                            |  |  |  |  |  |
| Gross Salary paid/credited                    | This gets captured from the application       |  |  |  |  |  |
| TDS                                           | Same as "TDS (301)" in the Challan tab        |  |  |  |  |  |
| Surcharge                                     | Same as "Surcharge (302)" in the Challan tab  |  |  |  |  |  |
|                                               |                                               |  |  |  |  |  |
| Education cess                                | Same as "Education cess (303)" in the         |  |  |  |  |  |
|                                               | Challan tab                                   |  |  |  |  |  |
| Tax for the month                             | Same as "Total tax deposited                  |  |  |  |  |  |
|                                               | (301+302+303+304+305+306)" in the             |  |  |  |  |  |
|                                               | Challan tab                                   |  |  |  |  |  |
| Date of deposite (dd/mm/yyyy)                 | Same as "Date on which tax deposited          |  |  |  |  |  |
| (325)                                         | (dd/mm/yyyy) (311)" in the Challan tab        |  |  |  |  |  |
| Salary for the month                          | Same as "Date of payment or credit of salary" |  |  |  |  |  |
|                                               | in the Challan tab                            |  |  |  |  |  |